**Portable Visual Subst Crack Activation [Mac/Win] 2022**

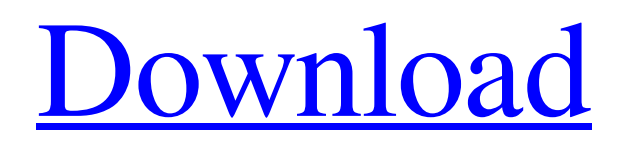

What does "Portable" mean? It means that Visual Subst is not dependent on any system specific libraries. If you are working on a different PC then your project files will stay untouched. How does Visual Subst work? Visual Subst will create a symbolic link from your physical hard drive into the virtual drive. When you ask Visual Subst for the contents of the drive, it will not access your physical hard drive, but the symbolic link created

by Visual Subst. If the symbolic link is missing then Visual Subst will re-create it. So Visual Subst is not dependent on your Windows API for accessing hard disks. The use of the subst extension is optional. It will work by itself without the need to add any command line switches. Visual Subst makes use of the Windows Explorer Shell Extensions introduced in Microsoft Windows 2000, and which are available in Windows XP, Vista, 7 and Windows 8. Program Features:  $\blacksquare$ 

Support for Virtual Drives on Booting Windows ■ Command Line Switches ■ Configuration File: SubstCfg.ini ■ Localization: SPRO icon/shortcut, Text ■ Client DLL: VDSWSubst.dll (advanced functionality) ■ PowerGain and PowerGainStudio users can use remote control functionality ■ English/German Localization ■ 7 Interface Languages ■ C/C++ Console Application ■ Windows Forms Application ■ Portable VSDX (Text only) ■ Portable VSDX (Shell Extension) ■

Portable VDSWSubst (Drive letter icon) ■ Portable VDSWSubst (Drive letter icon) ■ Basic Shell Extension (drive letter icon)  $\blacksquare$ Basic Shell Extension (drive letter icon) ■ Basic Shell Extension (drive letter icon) ■ Basic Shell Extension (Drive Letter icon) ■ Windows 7/8 Shell Extension (Drive letter icon) ■ Windows 7/8 Shell Extension (Drive Letter icon) ■ Windows 7/8 Shell Extension (drive letter icon) ■ Windows 7/8 Shell Extension (Drive letter icon) ■ Windows 7/8 Shell Extension

(Drive letter icon) ■ Windows 7/8 Shell Extension (Shell Extension icon) ■ Windows 7/8 Shell Extension (Shell Extension icon) ■ Windows 7/8 Shell Extension (Drive letter icon) ■ Windows 7/8 Shell Extension (Shell Extension icon) ■ Windows 7/8 Shell Extension (Shell Extension icon) ■ Windows 7/8 Shell Extension (Drive letter

**Portable Visual Subst Crack License Key Full [Win/Mac] (Final 2022)**

## Subst-pvt.exe - not a program

Visus.exe - visual desktop manager C:\Program Files\Visus\Subst.ini - Subst configuration file C:\Program Files\Visus\Subst.ini.default - Subst configuration file as of version 1.0 AutoSubst directory where it keeps results of substitutions Enabled - will be set to true if file exists in subst.ini Subst-VT.exe - Visual Subst Visualizer Subst - console utility to create and remove virtual drives How to use visual substitutions: 1. Copy subst-pvt.exe to any place on

your pc 2. Open Subst-VT.exe 3. Right-click on any drive letter and select 'Create virtual drive' 4. Your drive letter will be created 5. Use -p switch if you need to create multiple virtual drives at once. This tool allows you to receive a free trial working copy of this software. The free trial is limited and the tool will expire after a week. Don't forget to remove the saved trial license file: Can I use a copy of subst-pvt.exe with my registration? Yes, you can, but you will not be able to use the license feature. In

the license.txt file from the "program file" section, there is a special line in the beginning: LICENSE TOO HARDER TO READ: CONFIGURATION FILE COPYING And a sub-line: This manual license is more difficult to read than the usual End User License Agreement. And this is true. With the config file, you can use all the license features like modifying configuration, changing keys, etc. But you cannot install or remove programs, only display the license and run the program

without changing anything. You can't remove the subst-VT.exe file because it's embedded in the binary file of subst-pvt.exe. You can only delete the config file and then the program files: but I would advise to do that as soon as you receive the first notification about the expiration of your trial. Can I change my license key in the config file? The license key can be changed in the config file. But you have to be aware of what happens if you do this: You'll loose the whole configuration and you'll have

## to redo 09e8f5149f

- Create, Delete, Move, Rename, Copy, Attach/Detach, Remove and Send a Virtual Drive. - Create, Delete, Move, Rename, Copy, Attach/Detach, Remove and Send a Virtual File. - Import and Export Virtual Drives and Virtual Files. - Track modifications done to Virtual Drives/Files. - Add to Project Menu. - Set the Virtual Drive to a Default Location. - Localization. Portable Visual Subst Features: - No dependencies. - Edit

Config Files at Run Time. - Configuration/Visual Subst Configuration via an Ini File. - 'Generate' Binary Files. - 'Substitute' binary Files with variables. - Support for (n) directories and (n) files. - Supports Drive Types as either: - Hard Disk Drives (H:, D:, C:, etc.) or - Directories (Directory Paths or Short Paths) and even - Virtual Drives (A:, B:, C:, D:, etc.) - Supports 'First Link' and 'Last Link' Drive Names - Supports 'Replace' in Path Variables -

Supports 'Replace' on File Names - Supports 'Replace' on File Path Variables - Supports Cut/Copy/Paste with Options/Copy To/Cut From - Supports Insertion in Variable Path - Supports Virtual Drive/File Path Variables - Supports 'Move' to and 'Delete' from Virtual Drive - Supports 'Move' to and 'Delete' from a Path Variable - Supports 'Create' and 'Delete' Virtual Drive - Supports 'Delete' of Virtual Drive - Supports 'Rename' of Virtual Drive - Supports 'Rename' of a Path

## Variable - Supports 'Move' and 'Rename' of a Virtual Drive - Supports 'Move' and 'Rename' of a Path Variable - Supports 'Save' and 'Open' to and from ZIP Archives. - Supports 'Dissasemble' Binary File - Supports Binary File Formats: - ZIP - PE - ISOB - ISO - EXE - CAB - INF - BZ - RAR - MISC - Documents - Images - Texts - Files - Folder - Windows Explorer (Batch) - Substitute Engine

**What's New In Portable Visual Subst?**

\* one-click creation of virtual drives from any directory/folder \* easy switching between virtual drives \* easy switching between different subtasks files/folders/URLs \* easy renaming and searching of virtual drives \* easy switching to any virtual drive \* easy switching of tasks \* easy verification if a virtual drive has been previously created \* easy creating virtual drives from automatically selected folders \* automatic renaming of virtual drives to reflect changed directory

structure \* easy hierarchical renaming of virtual drives \* easy viewing of folder content \* easy viewing of file properties \* easy change of file properties \* easy (multiple) viewing of file content \* easy viewing of inode properties \* easy listing of files with long paths \* easy listing of files with long paths \* easy listing of folder content \* easy listing of folder content \* easy listing of folder properties \* easy listing of file properties \* easy creation of clickable shortcuts to file content \*

easy displaying of selected file content \* easy conversion of long paths to short ones \* easy searching and filtering of file properties \* easy zooming in files \* easy filtering of file contents \* easy zooming in folder content \* easy filtering of file

names/properties/content \* easy searching of file properties \* fast search \* fast search \* fast search \* fast search \* fast search \* fast search \* easy switching to previously created task/virtual drives \* easy switching of subtasks

\* easy switching of subtasks \* easy switching of subtasks \* easy switching of subtasks \* easy completion of partially completed tasks \* easy completion of partially completed tasks \* easy completion of partially completed tasks \* easy completion of partially completed tasks \* easy completion of partially completed tasks \* easy completion of partially completed tasks \* easy completion of partially completed tasks \* easy completion of partially completed tasks \* easy completion of partially completed tasks \* easy

completion of partially completed tasks \* easy completion of partially completed tasks \* easy completion of partially completed tasks \* easy completion of partially completed tasks \* easy completion of partially completed tasks \* easy completion of partially completed tasks \* easy completion of partially completed tasks \* easy completion of partially completed tasks \* easy completion of partially completed tasks \* easy completion of partially completed tasks \* easy completion of partially completed tasks \* easy completion

of partially completed tasks \* easy completion of partially completed tasks \* easy completion

**System Requirements For Portable Visual Subst:**

Display – An AMD Radeon™ R9 270 or nVidia GeForce™ GTX 660 Graphics – DirectX 11 Processor – 3.5GHz+ Memory – 6GB+ Hard Disk – 7GB+ Internet connection Dedicated server 8GB RAM Dual Core processor Nvidia® GeForce GTX 970 or AMD Radeon R9 290/290X with 4GB+ of VRAM (when Vulkan API is used) Recommended: Display – An AMD Radeon™ R9 290 or

<https://bymariahaugland.com/2022/06/08/7zip-batch-compression-2020-6-2-0-crack-free-for-pc/>

<http://ticketguatemala.com/triggerman-crack-serial-number-full-torrent-for-pc/>

[http://www.kiochi.com/wp-content/uploads/2022/06/XPlode\\_Crack\\_\\_\\_April2022.pdf](http://www.kiochi.com/wp-content/uploads/2022/06/XPlode_Crack___April2022.pdf) <https://startpointsudan.com/?p=2893>

[https://ameppa.org/wp-content/uploads/2022/06/Kiwi\\_Random\\_Wallpaper.pdf](https://ameppa.org/wp-content/uploads/2022/06/Kiwi_Random_Wallpaper.pdf)

<https://therookeryonline.com/advert/fscape-2022-new/>

<http://franceimagepro.com/?p=10413>

<http://www.hva-concept.com/alarmclock-patch-with-serial-key-download-updated-2022/>

[https://elstruplaug.dk/wp-content/uploads/JetBrains\\_YouTrack\\_Workflow\\_Editor.pdf](https://elstruplaug.dk/wp-content/uploads/JetBrains_YouTrack_Workflow_Editor.pdf)

<https://sfinancialsolutions.com/tx16wx-software-sampler-1-5-31-crack-full-version-for-windows/>

<https://teenmemorywall.com/bitrecover-eml-viewer-free/>

<http://jacobeachcostarica.net/?p=26681>

<https://frostinealps.com/frameless-1-1-6-crack-pc-windows-2022/>

<https://ubipharma.pt/2022/06/08/sterjo-windows-credentials-product-key/>

<https://armina.bio/wp-content/uploads/2022/06/lachxai.pdf>

<https://bnbeasy.it/?p=5775>

<https://www.goldenglowyoga.ie/flac-player-crack-registration-code-free-latest/>

<http://jwbotanicals.com/ballet-browser-for-windows/>

[https://vpn-easy.com/wp-content/uploads/2022/06/Patch\\_Registration\\_Cleanup\\_Tool.pdf](https://vpn-easy.com/wp-content/uploads/2022/06/Patch_Registration_Cleanup_Tool.pdf)

<https://themindfulpalm.com/webkut-activation-code-with-keygen/>